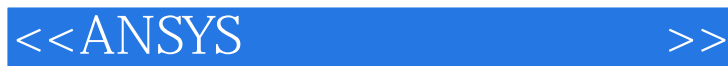

 $<<$ ANSYS $>$ 

- 13 ISBN 9787508469027
- 10 ISBN 750846902X

出版时间:2009-10

页数:436

PDF

更多资源请访问:http://www.tushu007.com

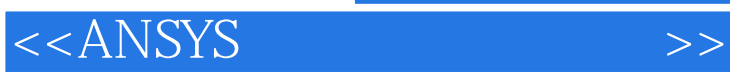

## ANSYS是最为通用和有效的商用有限元软件之一,它不断吸收当今世界最新的计算方法和计算机技术

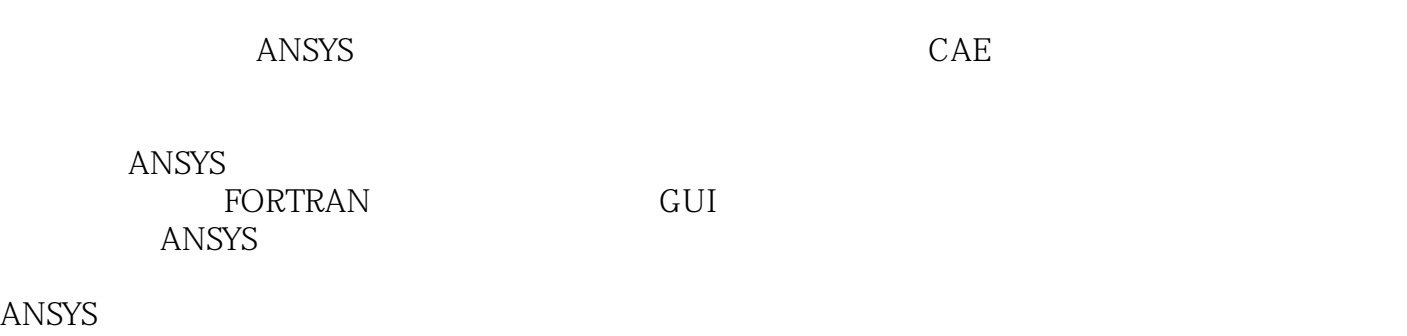

 $GUI$  and answers and answers and answers and  $A$ NSYS

*Page 2*

6 ANSYS Workbench

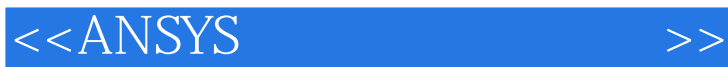

 $\lambda$ NSYS and  $\lambda$ 

 $3$ 

 $APDL$ 

(http://www.waterpub.com

 $ANSYS$ 

ANSYS 工程实例篇根据ANSYS在实际工程中的应用领域,分为土木工程、机械工程和电子工程三个部分,每

ANSYS

.cn/softdown/ http://www.wsbookshow.com)

**ANSYS**  $CAE$ 

*Page 3*

<<ANSYS >>

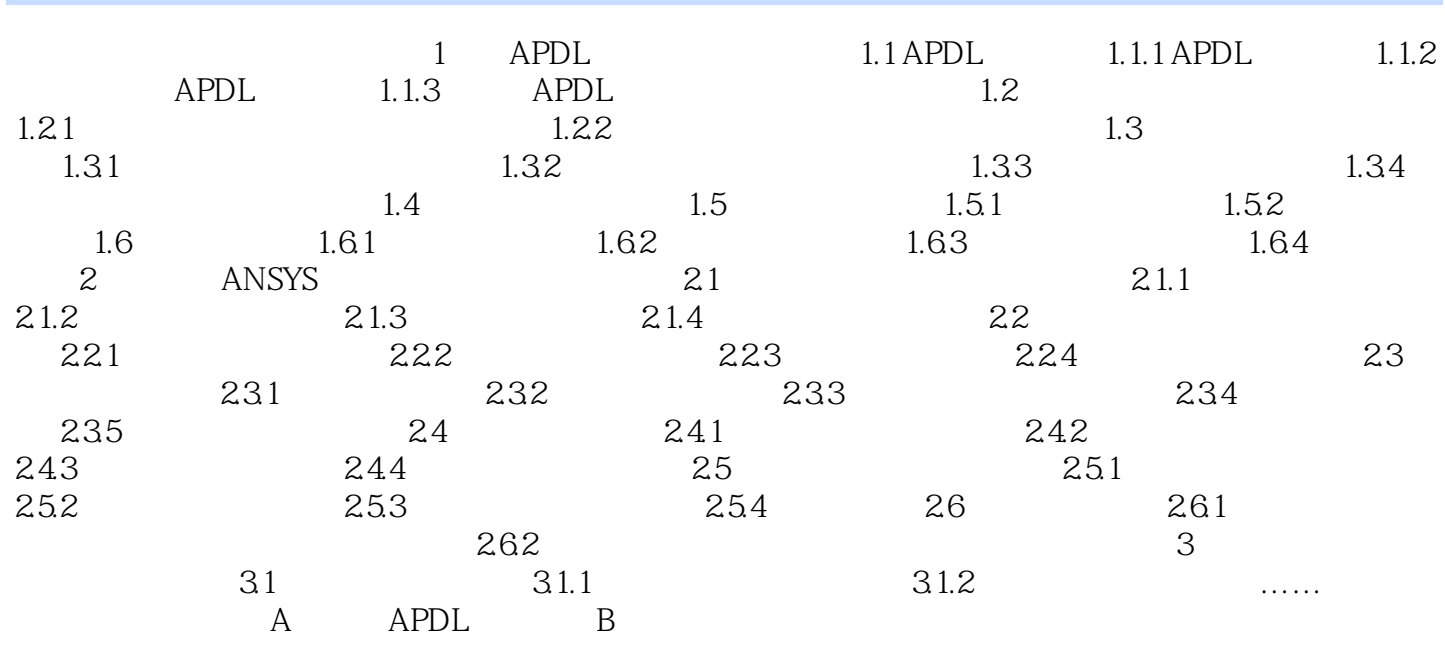

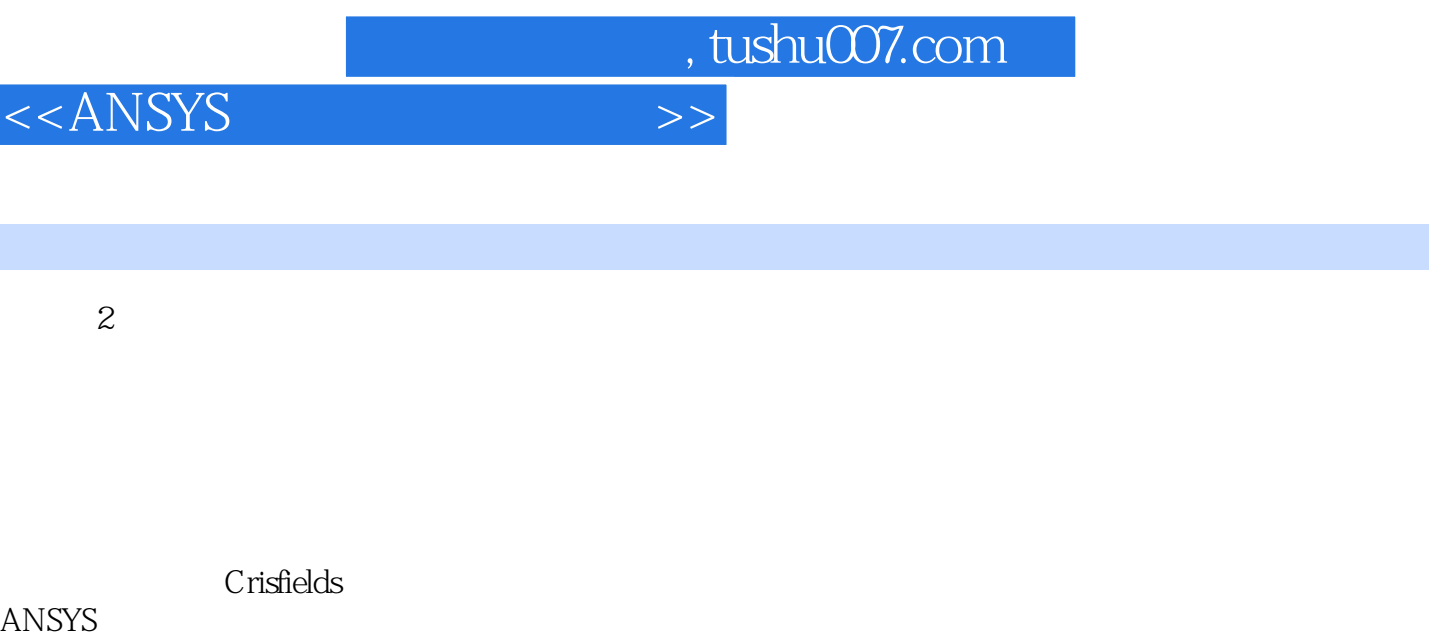

I I

ANSYS软件不具备这项功能,因ANSYS对于分支点失稳型的结构是无能为力的,无法判别结构的分支

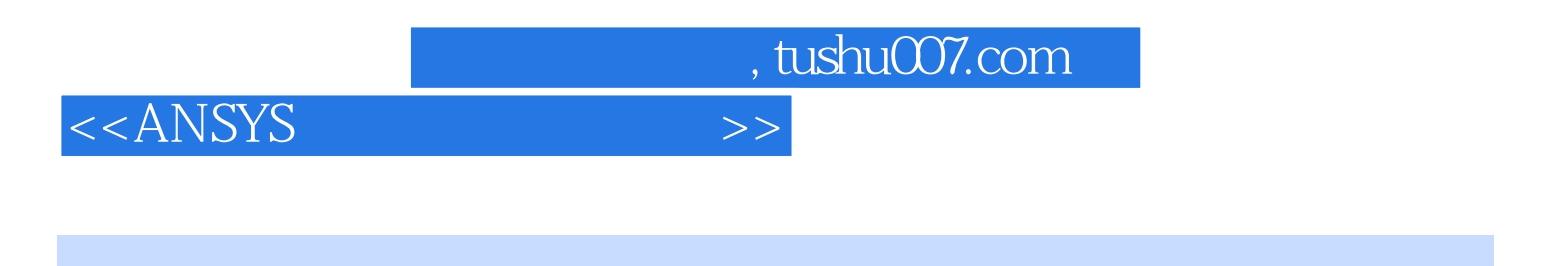

ANSYS ( ) ANSYS

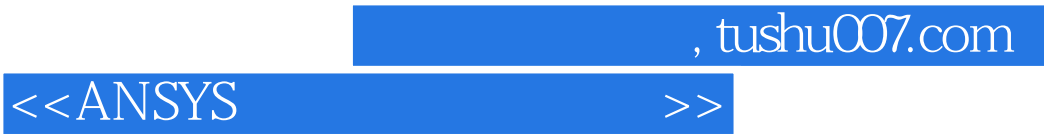

本站所提供下载的PDF图书仅提供预览和简介,请支持正版图书。

更多资源请访问:http://www.tushu007.com